## **MTCUME**

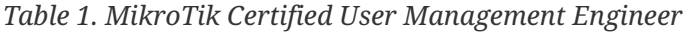

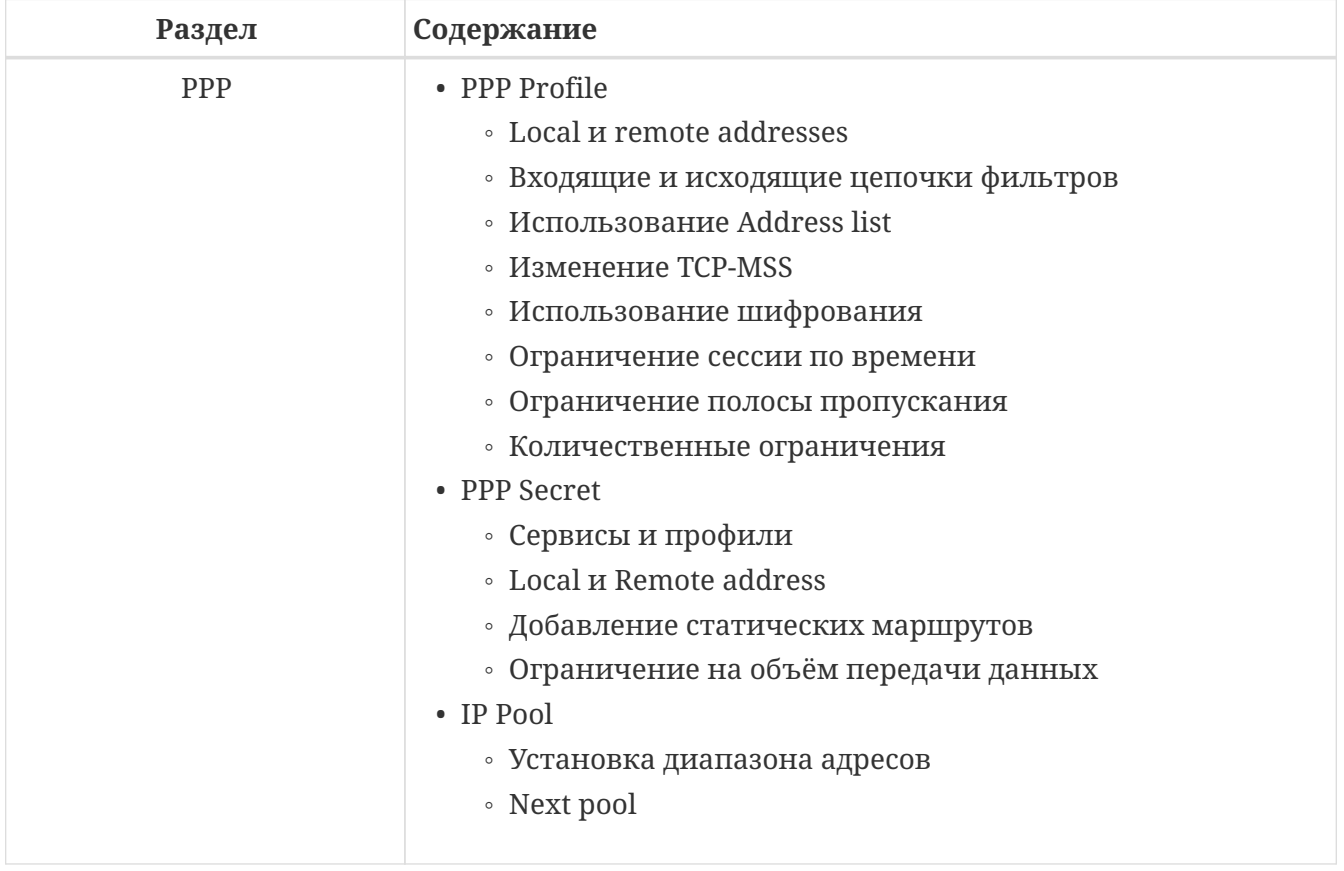

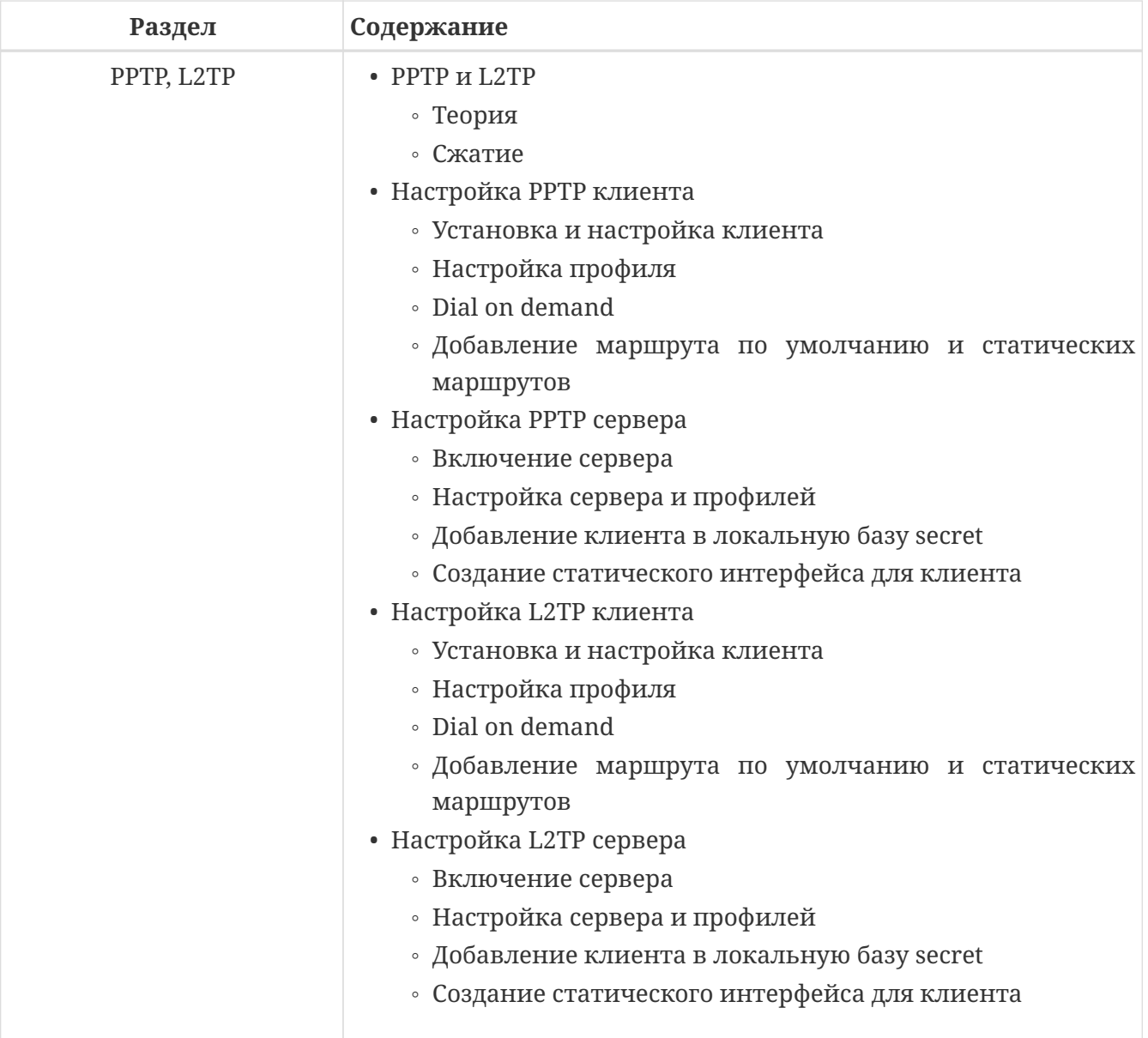

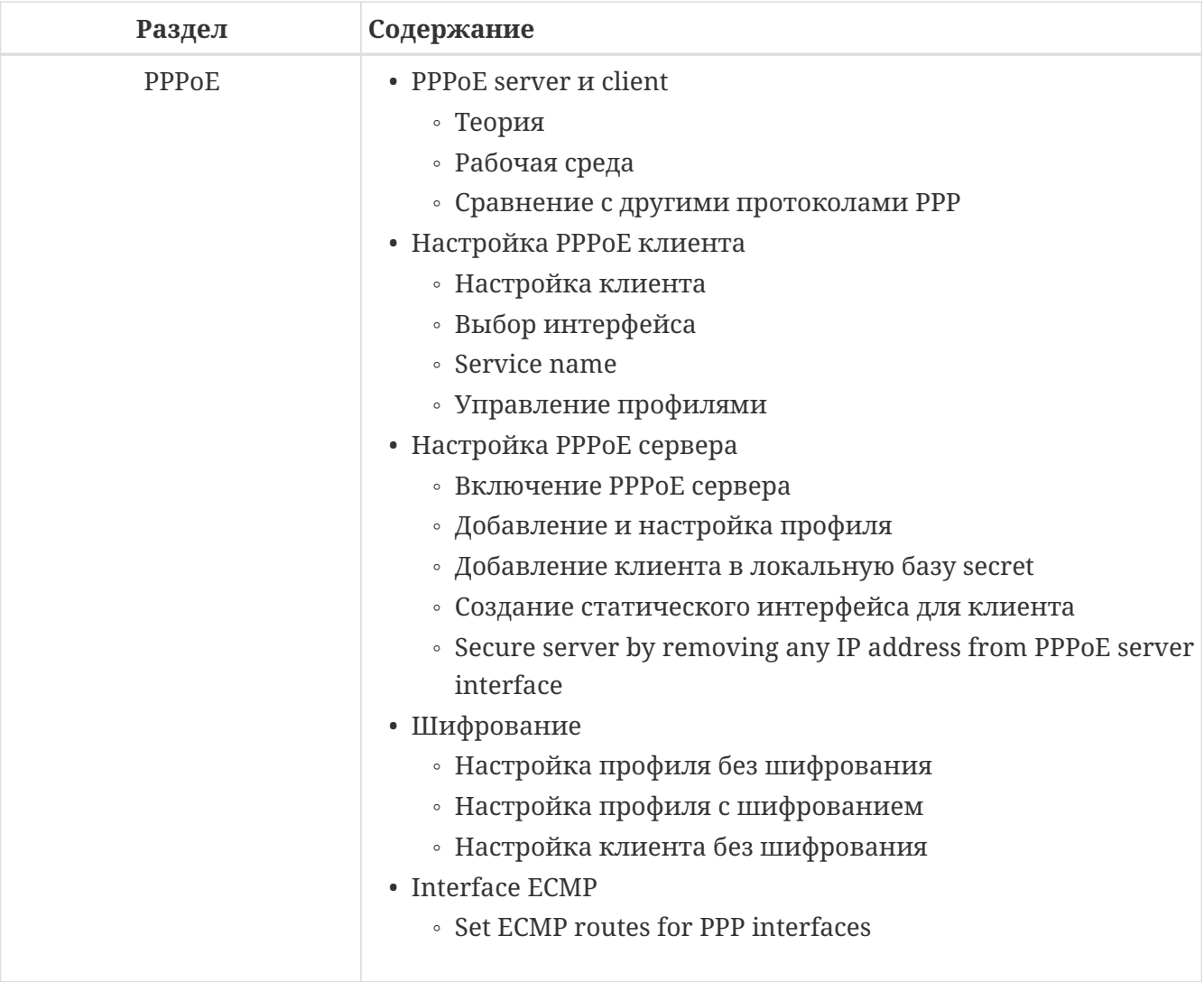

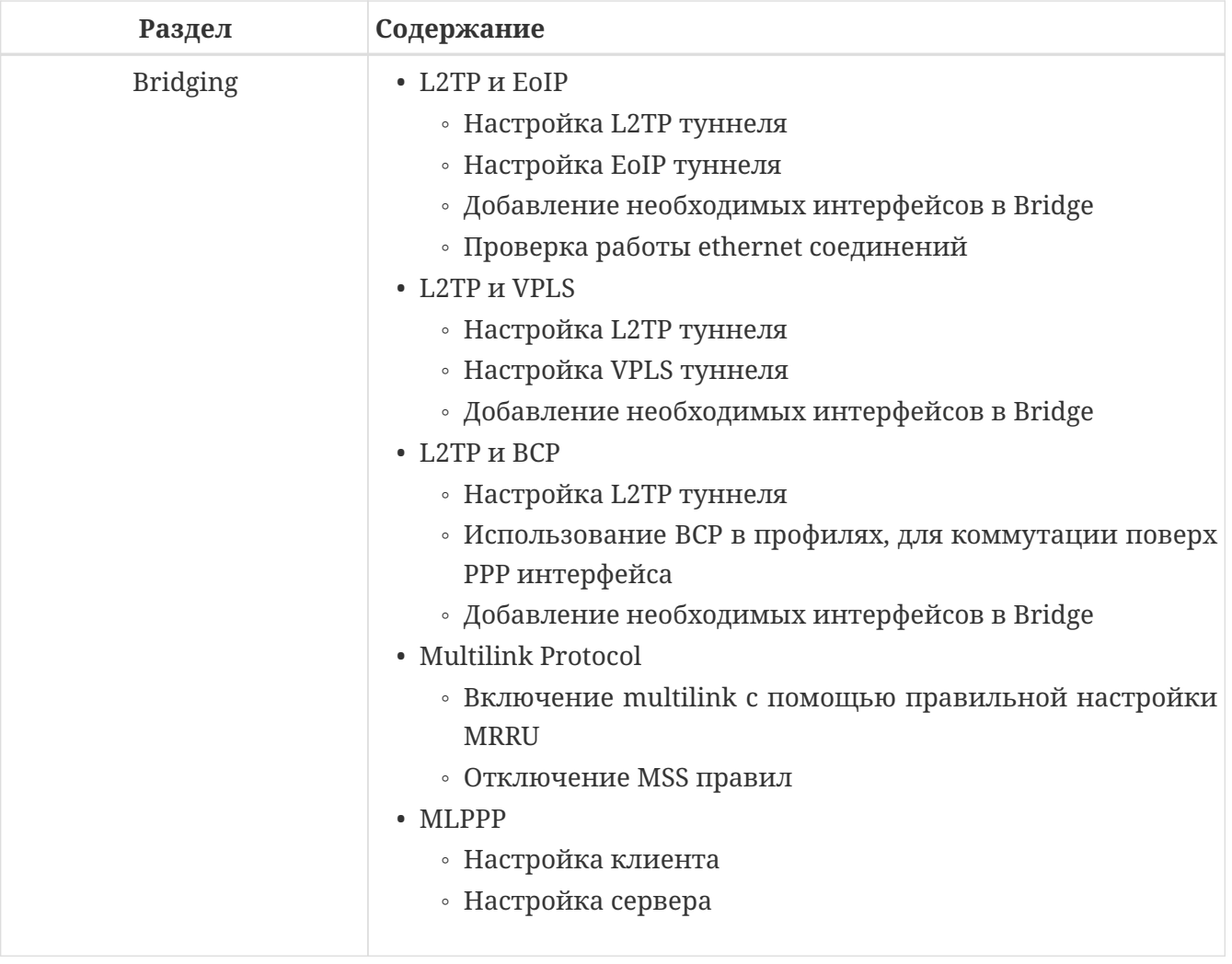

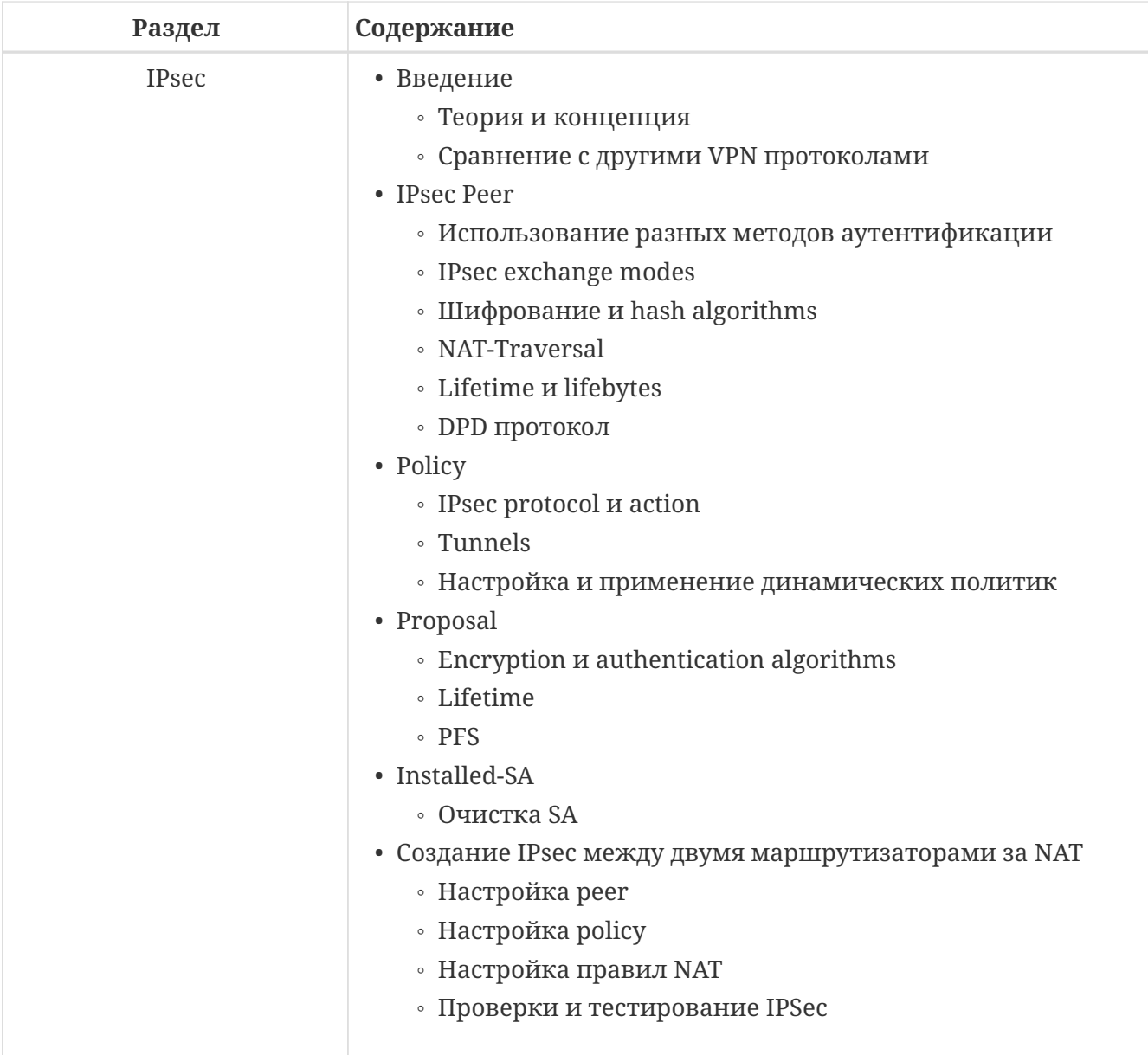

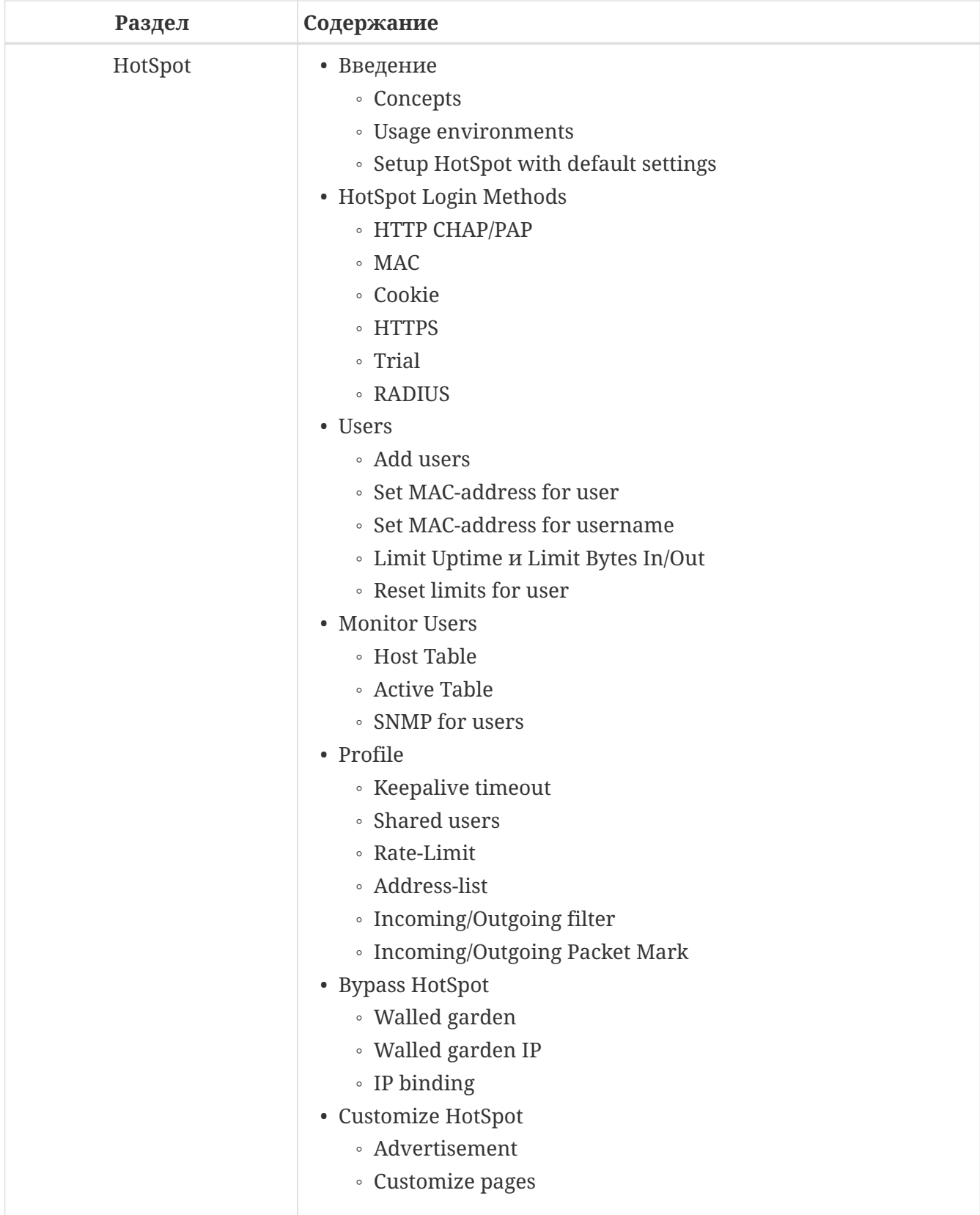

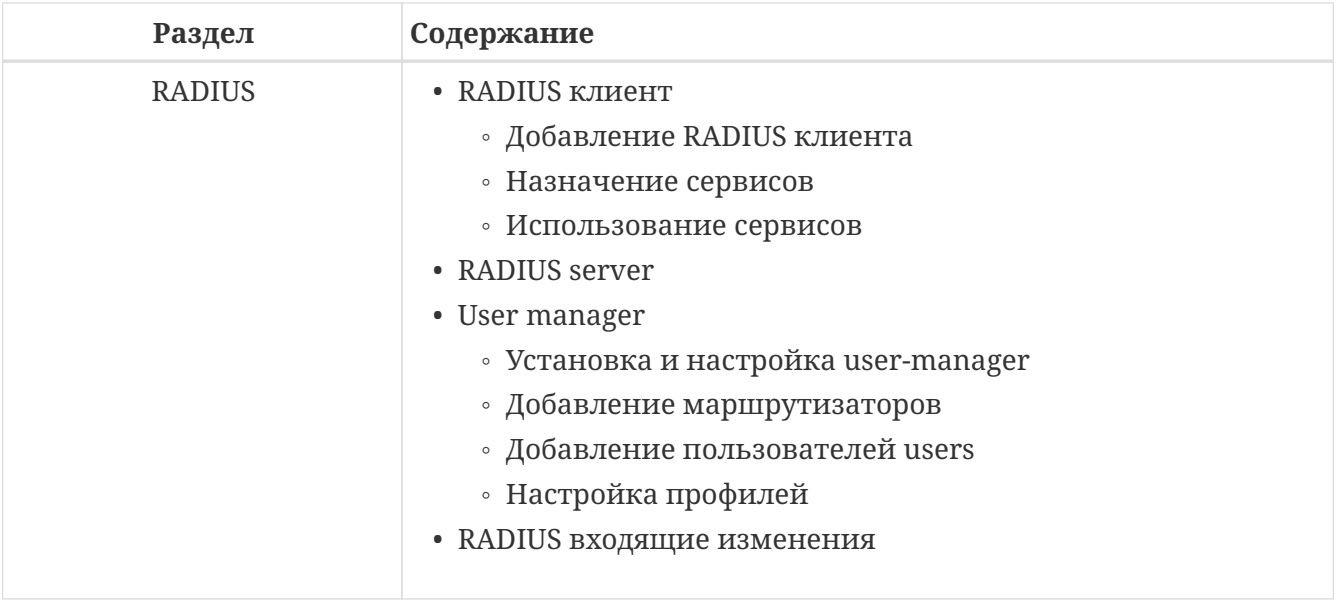